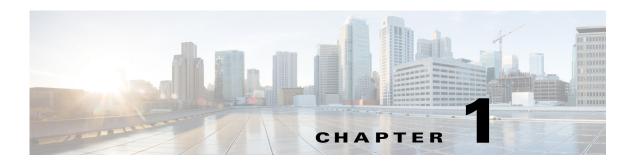

## Introduction

## **Overview**

The Cisco Configuration Professional Express (Cisco CP Express) is an embedded, device-management tool that provides the ability to configure bootstrap configuration and provision an Integrated Services Router (ISR).

Administrators use the Cisco CP Express Admin View for router administrative tasks such as setting up WAN uplinks, creating Virtual Local Area Networks (VLAN), IP routes, users, Dynamic Host Configuration Protocol (DHCP), and so on.

Cisco CP Express provides you two options to bring up a brand new router. You can use the Quick Setup Wizard to perform the basic configuration tasks and Advanced Setup option for detailed configuration options. For a brand new router Quick setup wizard is the preferred option.

# **Prerequisites**

## **Software Requirements**

For Cisco CP Express to be fully functional, you will need Cisco IOS Software Release 15.2.4M2 in M trains and 15.3.1T in T trains or later for all SKUs. To get all security features support, use the release 15.5(1)T. For CCP Express 3.1, it is highly recommended to use release 15.5(1)T.

## **Memory Requirements**

### **Cisco CP Express Admin View**

To install the Cisco CP Express Admin View, you must have at least 4 MB of free space on the flash memory of the router. This space is required to hold the compressed *ccpexpressAdmin\_3\_3-en.tar* file, in addition to the host folder and extracted files.

Table 1 lists the Cisco CP Express Admin View files, and the minimum memory required to support them.

Cisco CP Express Admin View File List Table 1

| File/Folder Name                          | Size                                                                          | Description                                     |
|-------------------------------------------|-------------------------------------------------------------------------------|-------------------------------------------------|
| ccpexpressAdmin_3_3_en.tar                | Approximately 1.8 MB on the router flash                                      | Cisco CP Express Admin<br>View application file |
| ccpExpress_ap_express-security_en.shtml.g | Approximately 100 KB<br>on the flash of the<br>Wireless Access Point<br>(WAP) | Cisco CP Express Admin<br>View support file     |

Table 2 lists the routers that Cisco CP Express supports.

| Table 2 Supported Routers |  |
|---------------------------|--|
| Supported Routers         |  |
| Cisco 812 Series          |  |
| C812G+7-K9                |  |
| C812G-CIFI+7-E-K9         |  |
| C812G-CIFI+7-N-K9         |  |
| C812G-CIFI-V-A-K9         |  |
| C812G-CIFI-S-A-K9         |  |
| Cisco 815 Series          |  |
| CISCO815                  |  |
| CISCO815-VPN-K9           |  |
| Cisco 819 Series          |  |
| C819HGW+7-E-K9            |  |
| C819HGW+7-N-K9            |  |
| C819HGW+7-A-A-K9          |  |
| C819HGW-V-A-K9            |  |
| C819HGW-S-A-K9            |  |
| C819H-K9                  |  |
| C819HWD-E-K9              |  |
| C819HWD-A-K9              |  |
| C819HG-4G-V-K9            |  |
| C819HG-4G-A-K9            |  |
| C819HG-4G-G-K9            |  |
| C819G-4G-V-K9             |  |
| C819G-4G-A-K9             |  |
| C819G-4G-G-K9             |  |
| C819HG-U-K9               |  |

| Supported Routers      |
|------------------------|
| Cisco 851 Series       |
| CISCO851-K9            |
| CISCO851W-G-A-K9       |
| CISCO851W-G-E-K9       |
| CISCO851W-G-J-K9       |
| Cisco 857 Series       |
| CISCO857-K9            |
| CISCO857W-G-A-K9       |
| CISCO857W-G-E-K9       |
| Cisco 861 Series       |
| CISCO861-K9            |
| CISCO861W-GN-A-K9      |
| CISCO861W-GN-E-K9      |
| CISCO861W-GN-P-K9      |
| Cisco 866 Series       |
| CISCO866VAE-W-E-K9     |
| Cisco 867 Series       |
| CISCO867VAE-K9         |
| CISCO867-K9            |
| CISCO867VA-K9          |
| CISCO867W-GN-A-K9      |
| CISCO867W-GN-E-K9      |
| CISCO867VAE-W-A-K9     |
| CISCO867VAE-W-E-K9     |
| CISCO867VAE-POE-W-A-K9 |
| Cisco 871 Series       |
| CISCO871-K9            |
| CISCO871W-G-A-K9       |
| CISCO871W-G-E-K9       |
| CISCO871W-G-J-K9       |
| Cisco 876 Series       |
| CISCO876-K9            |
| CISCO876W-G-E-K9       |
| Cisco 877 Series       |
| ·                      |

CISCO877-K9

CISCO877-M-K9

CISCO877W-G-A-K9

CISCO877W-G-E-K9

CISCO877W-G-E-M-K9

#### Cisco 878 Series

CISCO878-K9

CISCO878W-G-A-K9

CISCO878W-G-E-K9

Cisco 881 Series

CISCO881-K9

CISCO881-PCI-K9

CISCO881-SEC-K9

C881W-A-K9

C881W-P-K9

C881-V-K9

C881GW+7-A-K9

C881GW+7-E-K9

C881GW-S-A-K9

C881GW-V-A-K9

C881WD-A-K9

C881WD-E-K9

CISCO881W-GN-A-K9

CISCO881W-GN-E-K9

CISCO881W-GN-P-K9

CISCO881W-A-K9

CISCO881W-E-K9

CISCO881G-K9

CISCO881GW-GN-A-K9

CISCO881GW-GN-E-K9

CISCO881G-S-K9

CISCO881G-V-K9

CISCO881G-A-K9

C881G-U-K9

C881G-S-K9

C881G-V-K9

C881G-B-K9

C881G+7-K9

C881G+7-A-K9

C881SRST-K9

C881SRSTW-GN-A-K9

C881SRSTW-GN-E-K9

Cisco 886 Series

CISCO886-K9

CISCO886G-K9

CISCO886VA-K9

C886VA-W-E-K9

C886VAG+7-K9

CISCO886GW-GN-E-K9

#### Cisco 887 Series

C887VA-V-K9

C887VA-W-A-K9

C887VAG-S-K9

C887VAGW+7-A-K9

C887VAGW+7-E-K9

C887VA-WD-A-K9

C887VA-WD-E-K9

CISCO887-K9

CISCO887VA-K9

CISCO887VA-M-K9

C887VA-W-A-K9

C887VA-W-E-K9

C887VAM-W-E-K9

C887VAG-S-K9

C887VAG+7-K9

C887VAMG+7-K9

CISCO887W-GN-A-K9

CISCO887W-GN-E-K9

CISCO887M-K9

CISCO887MW-GN-E-K9

CISCO887G-K9

CISCO887GW-GN-A-K9

CISCO887GW-GN-E-K9

CISCO887V-K9

CISCO887VW-GNA-K9

CISCO887VW-GNE-K9

CISCO887VG-K9

CISCO887VGW-GNA-K9

CISCO887VGW-GNE-K9

#### Cisco 888 Series

CISCO888-K9

CISCO888-SEC-K9

CISCO888W-GN-E-K9

CISCO888E-K9

CISCO888EW-GNE-K9

C888EA-K9

C888SRST-K9

C888ESRST-K9

C888ESRSTW-GNA-K9

C888ESRSTW-GNE-K9

CISCO888-K9

CISCO888W-GN-A-K9

CISCO888W-GN-E-K9

CISCO888E-K9

CISCO888EW-GN-A-K9

CISCO888EW-GN-E-K9

CISCO888G-K9

CISCO888GW-G-NA-K9

CISCO888GW-G-NE-K9

C888EG+7-K9

C888SRST-K9

C888SRSTW-GN-A-K9

C888SRSTW-GN-E-K9

#### Cisco 891 Series

CISCO891W-AGN-A-K9

CISCO891W-AGN-C-K9

CISCO891W-AGN-N-K9

CISCO891-K9

C891F-K9

C891FJ-K9

#### Cisco 892 Series

| Supported Route |
|-----------------|
|-----------------|

CISCO892J-K9

CISCO892FW-A-K9

CISCO892W-AGN-P-K9

C892FSP-K9

CISCO892-K9

CISCO892F-K9

CISCO892W-AGN-E-K9

Cisco 896

C896VA-K9

Cisco 897

C897VA-K9

C897VAW-A-K9

C897VAW-E-K9

C897VA-M-K9

C897VAM-W-E-K9

Cisco 898

C898EA-K9

**Cisco 1801** 

CISCO1801

CISCO1801/K9

CISCO1801-M

CISCO1801-M/K9

CISCO1801W-AG-B/K9

CISCO1801W-AG-C/K9

CISCO1801W-AG-N/K9

CISCO1801WM-AGB/K9

**Cisco 1802** 

CISCO1802

CISCO1802/K9

**Cisco 1803** 

CISCO1803/K9

CISCO1803W-AG-B/K9

CISCO1803W-AG-E/K9

**Cisco 1805** 

CISCO1805-D

CISCO1805-D/K9

CISCO1805-EJ

| Supported Routers      |  |
|------------------------|--|
| Cisco 1811             |  |
| CISCO1811/K9           |  |
| CISCO1811W-AG-B/K9     |  |
| CISCO1811W-AG-C/K9     |  |
| CISCO1811W-AG-N/K9     |  |
| Cisco 1812             |  |
| CISCO1812/K9           |  |
| CISCO1812-J/K9         |  |
| CISCO1812 W-AG-C/K9    |  |
| CISCO1812W-AG-P/K9     |  |
| Cisco 1841             |  |
| CISCO1841              |  |
| Cisco 1861             |  |
| CISCO1861-SRST-B/K9    |  |
| CISCO1861-SRST-C-B/K9  |  |
| CISCO1861-SRST-C-F/K9  |  |
| CISCO1861-SRST-F/K9    |  |
| CISCO1861-UC-2BRI-K9   |  |
| CISCO1861-UC-4FXO-K9   |  |
| CISCO1861E-SRST-B/K9   |  |
| CISCO1861E-SRST-C-B/K9 |  |
| CISCO1861E-SRST-C-F/K9 |  |
| CISCO1861E-SRST-F/K9   |  |
| CISCO1861E-UC-2BRI-K9  |  |
| CISCO1861E-UC-4FXO-K9  |  |
| CISCO1861W-SRST-C-B/K9 |  |
| CISCO1861W-SRST-C-F/K9 |  |
| CISCO1861W-SRST-B/K9   |  |
| CISCO1861W-SRST-F/K9   |  |
| CISCO1861W-UC-2BRI-K9  |  |
| CISCO1861W-UC-4FXO-K9  |  |
| Cisco 1902             |  |
| CISCO1902/K9           |  |
| Cisco 1905             |  |
| Cisco1905/K9           |  |
| Cisco 1921             |  |

| Supported Routers |  |
|-------------------|--|
| Cisco1921/K9      |  |
| Cisco 1921DC/K9   |  |
| Cisco 1941        |  |
| Cisco 1941/K9     |  |
| Cisco1941W-A/K9   |  |
| Cisco1941W-E/K9   |  |
| Cisco1941W-P/K9   |  |
| Cisco1941W-N/K9   |  |
| Cisco1941W-C/K9   |  |
| Cisco 2800 Series |  |
| CISCO2801         |  |
| CISCO2811         |  |
| CISCO2821         |  |
| CISCO2851         |  |
| Cisco 2900 Series |  |
| CISCO2901/K9      |  |
| CISCO2911/K9      |  |
| CISCO2921/K9      |  |
| CISCO2951/K9      |  |
| Cisco 3800 Series |  |
| CISCO3825         |  |
| CISCO3825-NOVPN   |  |
| CISCO3845         |  |
| CISCO3845-NOVPN   |  |
| Cisco 3900 Series |  |
| CISCO3925/K9      |  |
| CISCO3925E/K9     |  |
| CISCO3945/K9      |  |
| CISCO3945E/K9     |  |

# **Supported HWIC Cards**

Table 3 lists the HWIC cards that Cisco CP Express supports.

| ••        |
|-----------|
|           |
| L-A       |
|           |
| L-M       |
|           |
|           |
| A-V       |
| A- Global |
| A-S       |
| OO-V      |
| OO-B      |
| PA+7      |
| Z-V       |
|           |

Supported HWIC Cards

# **Supported Browsers**

Cisco CP Express is supported on these browsers:

Table 3

- Mozilla Firefox 25, or later
- Google Chrome 30, or later
- Internet Explorer 10, 11

Prerequisites